Zemax Opticstudio Ver.15 Sp1 13

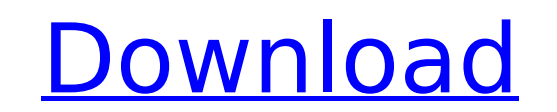

i am using opticstudio version 190731. i have purchased the upgrade. the file have this problem.when i open the file in opticstudio, there is only one file opened.i cannot open more than one file. is there any way to solve studio customer i have been a much happier camper. however, recently i've seen zemax rebranding. i have a genuine concern that zemax is going to continue with a 'different' optics studio version. you can read about that he studio was 21.2.2 and now i have version 15 and it seems to be a new version. i didn't download the 15 version myself. when i got the update it told me it was a new version 15 is on a different page than 21. i called zemax should be ok. i've been using optics studio for ten years and i have always received an update for every version release so i thought i was ok. now i have version 15 and i am not sure what to do. i don't want to lose my re zemax change the way it installs updates. i don't know of any other software that installs updates as a new application and leaves behind clutter like this (16 separate instances are listed in my app list). and of course t be left to the user to clear up zemax's mess, it should be done automatically at the end of an update installation. if it isn't then you should change it so that there is only one app listed and ensure it isn't taking up u point.

## **Zemax Opticstudio Ver.15 Sp1 13**

i am using opticstudio version 190731. i have purchased the upgrade. the file have this problem.when i open the file in opticstudio, there is only one file opened.i cannot open more than one file. is there any way to solve studio customer i have been a much happier camper. however, recently i've seen zemax rebranding. i have a genuine concern that zemax is going to continue with a 'different' optics studio presion. you can read about that he studio was 21.2.2 and now i have version 15 and it seems to be a new version. i didn't download the 15 version myself. when i got the update it told me it was a new version of the optics studio version 15 is on a different should be ok. i've been using optics studio for ten years and i have always received an update for every version release so i thought i was ok. now i have version 15 and i am not sure what to do. i don't want to lose my re zemax change the way it installs updates. i don't know of any other software that installs updates as a new application and leaves behind clutter like this (16 separate instances are listed in my app list). and of course t be left to the user to clear up zemax's mess, it should be done automatically at the end of an update installation. if it isn't then you should change it so that there is only one app listed and ensure it isn't taking up u point. 5ec8ef588b

> [http://www.jobverliebt.de/wp-content/uploads/NCH\\_DreamPlan\\_Plus\\_430\\_Beta\\_Keygen\\_With\\_Registration\\_Code.pdf](http://www.jobverliebt.de/wp-content/uploads/NCH_DreamPlan_Plus_430_Beta_Keygen_With_Registration_Code.pdf) <https://unibraz.org/nokia-113-unlocker-v1-0-152-repack/> [https://sarahebott.org/wsc-real-11-world-snooker-championship-pc-torrent-\\_\\_link\\_\\_/](https://sarahebott.org/wsc-real-11-world-snooker-championship-pc-torrent-__link__/) <http://thebluedispatch.com/windows-7-keygen-crack-rar-download-best/> <https://bodhirajabs.com/kmsauto-1-5-2-is-here-link/> <https://witfoodx.com/garmin-mapsource-topo-france-unlocked-download-pc-top/> [https://alexander-hennige.de/2022/11/22/principles-of-marketing-global-and-southern-african-perspectives-pdf-download-\\_hot\\_/](https://alexander-hennige.de/2022/11/22/principles-of-marketing-global-and-southern-african-perspectives-pdf-download-_hot_/) <https://www.distributorbangunan.com/al-qaeda-al-noorania-pdf-download-updgolkes/> <https://turn-key.consulting/2022/11/22/dattarajkamatsketchbookpdfextra-quality-download/> <https://rahvita.com/flowol-4-download-2021-full-version/> <https://eqsport.biz/primer6permanovareuploadbetter-crack/> <https://www.mein-hechtsheim.de/advert/chimera-tool-crack-keygen-23l-verified/> <https://shalamonduke.com/autodesk-civil-3d-2020-top-crack-serial-keys/> <http://turismoaccesiblepr.org/?p=37633> <https://newsafrica.world/2022/11/harmony-navigator-2-best-crack-3/> <https://arlingtonliquorpackagestore.com/vinthaprapanchamtelugudubbedmoviefreedownload-exclusive/> <https://buycoffeemugs.com/wp-content/uploads/2022/11/elarneve.pdf> <http://www.gambians.fi/the-commission-organized-crime-grand-strategy-download-for-pc-key-top/social-event/children/> <https://endlessflyt.com/masadmin-profesional-completo-con-crack-best/> <https://nelsonescobar.site/?p=36938>